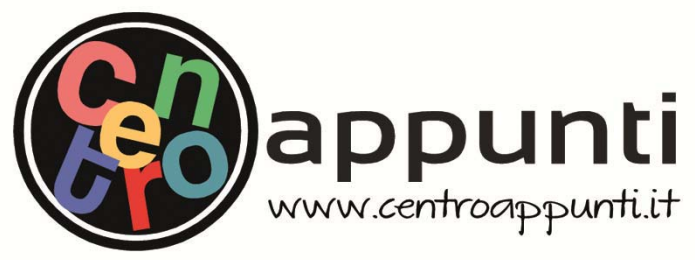

**Corso Luigi Einaudi, 55 - Torino**

**Appunti universitari Tesi di laurea Cartoleria e cancelleria Stampa file e fotocopie Print on demand Rilegature** 

NUMERO: 928 DATA: 31/03/2014

# **A P P U N T I**

STUDENTE: Cacioppo

MATERIA: Ricerca Operativa + Eserc. Prof. Dellacroce\_Norese

**Il presente lavoro nasce dall'impegno dell'autore ed è distribuito in accordo con il Centro Appunti. Tutti i diritti sono riservati. È vietata qualsiasi riproduzione, copia totale o parziale, dei contenuti inseriti nel presente volume, ivi inclusa la memorizzazione, rielaborazione, diffusione o distribuzione dei contenuti stessi mediante qualunque supporto magnetico o cartaceo, piattaforma tecnologica o rete telematica, senza previa autorizzazione scritta dell'autore.** 

ATTENZIONE: QUESTI APPUNTI SONO FATTI DA STUDENTIE NON SONO STATI VISIONATI DAL DOCENTE. IL NOME DEL PROFESSORE, SERVE SOLO PER IDENTIFICARE IL CORSO.

## ESERCIZI SVOLTI DI RICERCA OPERATIVA

Elenco di esercizi di Ricerca Operativa spiegati passo a passo, con vari esempi tratti dalle esercitazioni fatte in aula. Gli esercizi dell'esame saranno pressoché uguali a quelli svolti in questa guida. Per quanto riguarda la conversione di un problema di Programmazione Lineare, si rimanda agli esercizi del libro, poiché non è possibile scrivere una guida efficiente per la loro risoluzione. Per il Branch & Bound si consiglia di studiare comunque bene l'argomento dal libro, dato che all'esame capitano frequentemente domande di teoria su questo argomento.

Se la funzione obiettivo è già di minimo e i vincoli sono espressi con l'uguale, bisogna riscrivere la funzione obiettivo con delle nuove "variabili artificiali". In pratica si devono sommare tra loro un numero di variabili artificiali pari al numero di vincoli del problema espressi con l'uguale.

$$
\min 3x_1 + x_2 - 2x_3 + x_4 \rightarrow \min y_1 + y_2
$$
  

$$
x_1 + 2x_2 - 2x_3 + 2x_4 = 4
$$
  

$$
3x_1 + x_2 - 5x_3 - x_4 = 7
$$

Sommare una delle variabili artificiali della nuova funzione obiettivo a ogni vincolo con l'uguale.

$$
x_1+2x_2-2x_3+2x_4+y_1=4
$$
  
3x\_1+x\_2-5x\_3-x\_4+y\_2=7

Gli elementi della base di partenza sono le variabili artificiali.

 $β=(V_1,V_2)$ 

NB: Se la funzione obiettivo è già di minimo, ma non tutti i vincoli sono espressi con l'uguale, si procede come sopra e in più bisogna riscrivere in forma standard i vincoli espressi con disuguaglianze, sommando ai vincoli le variabili di standardizzazione.

> min 3x<sub>1</sub>+x<sub>2</sub>−2x<sub>3</sub>+x<sub>4</sub>  $\rightarrow$  min y<sub>1</sub>  $x_1+2x_2-2x_3+2x_4=4 \rightarrow x_1+2x_2-2x_3+2x_4+y_1=4$  $x_1 + 5x_2 + x_3 + 6x_4 \leq 1 \rightarrow x_1 + 5x_2 + x_3 + 6x_4 + x_5 = 1$

Gli elementi della base di partenza sono le variabili artificiali e di standardizzazione.

 $β=(γ_1, x_5)$ 

Se il problema non è dato in forma standard (e dobbiamo riscriverlo operando sulla funzione obiettivo e sui vincoli), le variabili della base di partenza sono quelle aggiunte per standardizzare il problema.

$$
\begin{array}{c}\n\text{min } 3x_1 + x_2 - 2x_3 + x_4 \\
x_1 + 2x_2 + 3x_3 + 4x_4 + x_5 = 1 \\
-2x_1 - x_2 + x_3 - 3x_4 + x_6 = -8 \\
\beta = (x_5, x_6)\n\end{array}
$$

Prendiamo quest'ultimo caso come esempio guida. Determinata la base di partenza, scrivere la matrice B che ha sulle colonne i coefficienti delle variabili in base presenti sui vincoli

$$
x_1+2x_2+3x_3+4x_4+1x_5+0x_6=1
$$
  
-2x<sub>1</sub>-x<sub>2</sub>+x<sub>3</sub>-3x<sub>4</sub>+0x<sub>5</sub>+1x<sub>6</sub>=-8

vettore colonna coi coefficienti presenti sui vincoli della variabile  $x_k$  appena entrata in base.

$$
\delta = \begin{pmatrix} 1 & 0 \\ 0 & 1 \end{pmatrix} \propto \begin{pmatrix} 3 \\ 1 \end{pmatrix} = \begin{pmatrix} 3 \\ 1 \end{pmatrix}
$$

Calcolare ε, formata da elementi fratti con a numeratore i termini noti dei vincoli e a denominatore gli elementi del vettore δ.

$$
\varepsilon = \left\{ \frac{1}{3}, \frac{-8}{1} \right\}
$$

Se ci sono solo rapporti in cui compaiono termini negativi o nulli il problema è illimitato e l'algoritmo si ferma qui.

Altrimenti l'ordine degli elementi di ε indica l'ordine delle variabili in base, quindi la variabile che esce è quella associata al minimo valore fra gli elementi di ε che sono rapporti tra numeri positivi.

min 
$$
\varepsilon = \left\{ \frac{1}{3} \right\} = \frac{1}{3} \rightarrow \text{esce } x_5
$$

Ripetere l'algoritmo fino a che non si raggiunge una soluzione ottima oppure la base non è ammissibile o il problema è illimitato.

 $NUOWDDE(X_2,X_4)$  $B = \begin{pmatrix} 1 & 2 \\ 2 & 2 \end{pmatrix}$   $B^{-1} = \begin{pmatrix} -1 & 1 \\ 1 & -1/2 \end{pmatrix}$   $X_B = B^{-1} \cdot b = \begin{pmatrix} 1 \\ 2 \end{pmatrix}$ <br>  $X = C_B \cdot B^{-1} = \begin{pmatrix} -1 & 5/2 \end{pmatrix}$   $B^{-1} = \begin{pmatrix} 1 & 2 \\ 2 & -1/2 \end{pmatrix}$   $B = \begin{pmatrix} 1 & 2 \\ 2 & -1/2 \end{pmatrix}$  $C_3 = C_3 - (\lambda^T \cdot Q_3) = \lambda - (-\lambda)^5 / 2 = \frac{1}{2}$ Siamo arrivati alla soluzione ottima perché i costi ricuotti sono 70 e cost anche du elementi di xe. La soluzione è x={}<br>il valore ottimo della funzione objettivo è z=10. SIMPLESSO REVISIONATO PARTENDO DA UNA BASE DATA {x, x,  $max x_1+3x_2+5x_3+2x_4$  $X_1 + 2X_2 + 3X_3 + X_4 \leq 3$  $2x_1 + x_2 + x_3 + 2x_4 \le 4$   $\forall x.70$  $min - x_1 - 3x_2 - 5x_3 - 2x_4$  $X_1 + 2X_2 + 3X_3 + X_4 + X_5$  $=3$  $2x_1 + x_2 + x_3 + 2x_4 + x_6 = 4$  $\begin{array}{r} B=\{x_3, x_4\} \\ x_6 = B^{-1}b = \begin{pmatrix} 2/5 & -1/5 \\ -1/5 & 3/5 \end{pmatrix} \} \\ B=\begin{pmatrix} 2/5 & -1/5 \\ 3/5 & 4/5 \end{pmatrix} \\ B=\begin{pmatrix} 2/5 & 3/5 \\ 4/5 & 4/5 \end{pmatrix} \end{array}$  $z_0 = C_8^T \cdot x_8 = (5 - 2)(\frac{215}{9/5}) = -\frac{28}{5}$  $\lambda^{T} = C_{8}^{T} \cdot 8^{-1} = (5 - 2)(\frac{2}{5} - \frac{1}{5}) = (-8/5 - 1/5)$  $G = G - (\lambda^{T} \cdot d_{1}) = -1 - (-8/5 - 1/5)(\frac{1}{2}) = \Lambda$  $G_2 = G_2 - (\lambda^T \cdot 0_2) = -3 - (-8/5 - 1/5)(\frac{2}{1}) = 2/5$  $r_s = c_s - (\lambda^T \cdot ds) = 0 - (-8/5 - 1/5)(\frac{\lambda}{\Omega}) = 8/5$  $C_6 = C_6 - (\lambda^7 \cdot d_6) = 0 - (-8/5 - \frac{1}{3})(\lambda) = \frac{1}{5}$ Siamo arrivati alla soluzione ottimo, percle i costi nololti sono > O e così anche qui elementi di xo la soluzione è x=

il volore obtimo della Funzione distributo è 20=

VISIONATO CON VARIARILI ARTIFICIALI  $min Sx_1 + x_2 - 3x_3$  $X_1 - 2X_2 + 7X_2 = 18$  $X_1 - X_2 + 3X_3 = 7$   $\forall x_i \ge 0$  $min_y y_1 + y_2$  $X_1 - 2X_2 + 7X_3 + Y_1 = 18$  $x_1 - x_2 + 3x_3 + y_2 = 7$ <br> $x_1 = 3x_3 + y_2 = 7$  $B = \{y_1, y_2\}$  $B=(10)=8^{71}$   $x_{8}=8^{71}b=(18)$   $z_{0}=C_{8}^{T}x_{8}=25$   $\lambda^{T}=C_{8}^{T}B=(11)$  $\hat{v}_1 = \hat{C}_1 - (\lambda^{\dagger} \cdot \hat{C}_1) = -2$  $[5 = C - (X - C)] = 3$  $r_3 = c_3 - (\lambda^7 \cdot d_3) = -10$  -  $\Rightarrow$  entre  $x_3$ <br> $S_{x_3} = 8^{-1} \cdot d_3 = \frac{77}{3}$  min  $\ge \frac{18}{7} \cdot \frac{7}{3} = 7/3$  -  $\Rightarrow$  esce  $y_2$  $nwa b0x - B = \{y_1, x_3\}$  $B = \begin{pmatrix} 1 & 1 \\ 0 & 3 \end{pmatrix}$   $B = \begin{pmatrix} 1 & -7/3 \\ 0 & 1/3 \end{pmatrix}$   $X_8 = \begin{pmatrix} 5/3 \\ 7/3 \end{pmatrix}$   $Z_9 = \frac{5}{3}$   $X = \begin{pmatrix} 1 & -7/3 \\ 1 & 3 \end{pmatrix}$  $\Gamma = 4/3$  $C_2 = -1/3$  -  $D$  entre  $X_2$ <br> $S_{X_2} = (\frac{1/3}{3})$  -  $N\dot{u} \wedge \xi \{\frac{5/3}{1/3}, \frac{7/3}{1/3}\} = 54$  -  $D$  esce  $V_1$  $n(x) = 6x$ <br>  $x = 3x$ ,  $x = 3x$ ,  $x = 1$ <br>  $x = 1x$ <br>  $x = 2x$ ,  $x = 3x$ <br>  $x = 1x$ <br>  $x = 1x$ <br>  $x = 1x$ <br>  $x = 1x$ <br>  $x = 1x$ <br>  $x = 1x$ <br>  $x = 1x$ <br>  $x = 1x$ <br>  $x = 1x$ <br>  $x = 1x$ <br>  $x = 1x$ <br>  $x = 1x$ <br>  $x = 1x$ <br>  $x = 1x$ <br>  $x = 1x$ <br>  $x = 1x$ <br>  $x = 1x$ <br>  $x =$  $f_1 = 6$ la soluzione ottima è  $x = \begin{pmatrix} 0 \\ 5 \end{pmatrix}$ il valore attinuo della funzione objettivo è zo=-7

# $S_{x_3} = B^{-1} \cdot O_3 = \frac{(\begin{matrix} 1 & -\frac{1}{2} \\ 0 & \frac{1}{2} \end{matrix}) \begin{matrix} -1 \\ -2 \end{matrix} = \begin{pmatrix} 0 \\ -1 \end{pmatrix}$ <br>min  $\epsilon \begin{Bmatrix} 8 \\ 6 \end{Bmatrix} \neq 4$

## non compete nessun rapporto tra positivi, quinou il problema è wimitato!

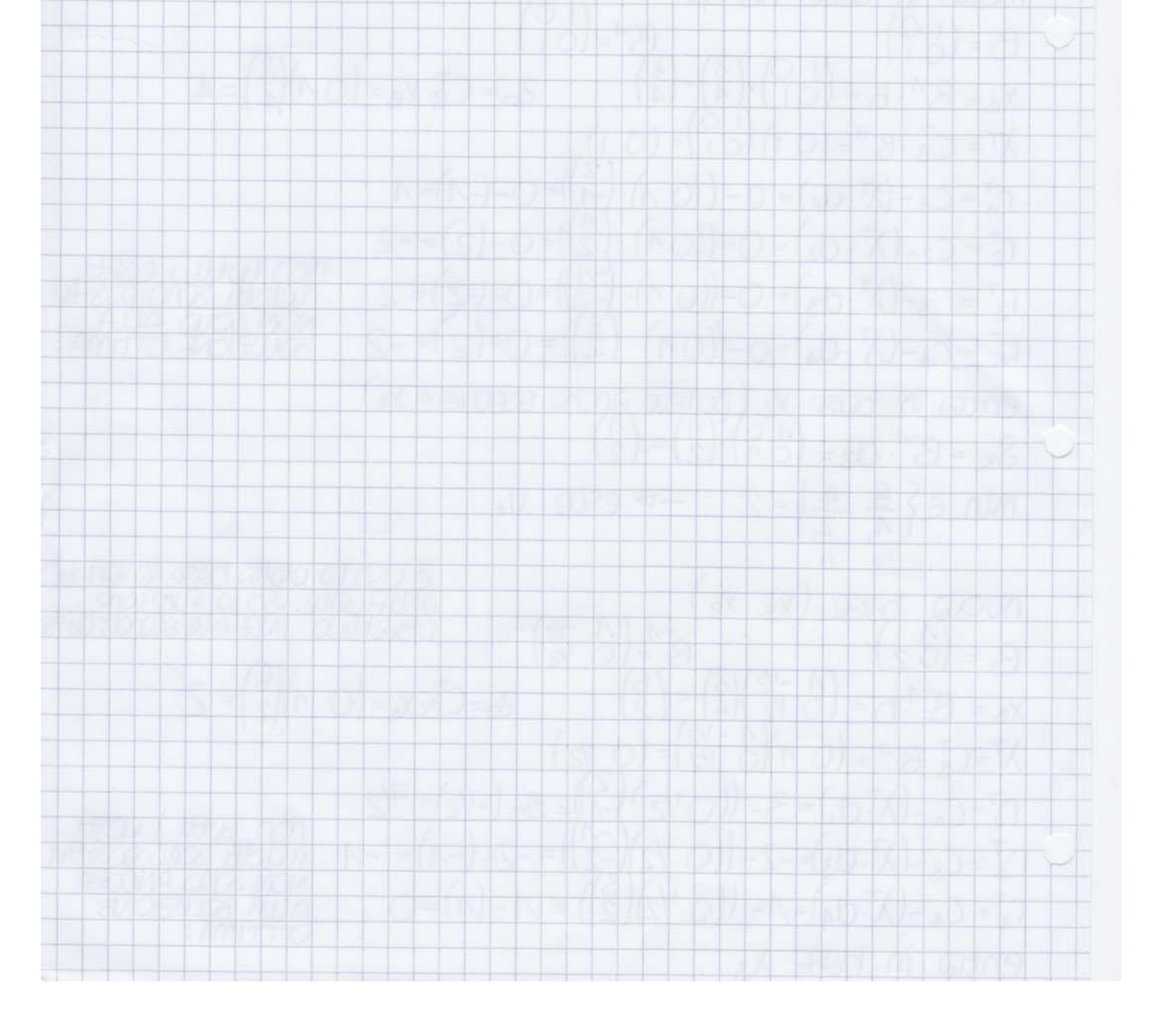

Se il problema non è dato in forma standard (e dobbiamo riscriverlo operando sulla funzione obiettivo e sui vincoli), le variabili della base di partenza sono quelle aggiunte per standardizzare il problema.

> min  $3x_1+x_2-2x_3+x_4$  $x_1+2x_2+3x_3+4x_4+x_5=1$  $-2x_1 - x_2 + x_3 - 3x_4 + x_6 = -8$  $β=(x_5,x_6)$

Ora si costruisce il tableau iniziale.

In alto si elencano tutte le variabili e a sinistra si scrivono in colonna le variabili in base. A destra si scrive il vettore colonna  $x_B$ : nel tableau iniziale equivale al vettore colonna formato dai termini noti dei vincoli. Nella riga in basso si scrivono i costi: nel tableau iniziale sono i costi delle variabili della funzione obiettivo standardizzata. Sulle righe interne del tableau scrivere i coefficienti delle variabili di ogni vincolo. Nell'angolo in basso a destra si trova l'opposto del valore della funzione obiettivo: nel tableau iniziale è sempre 0.

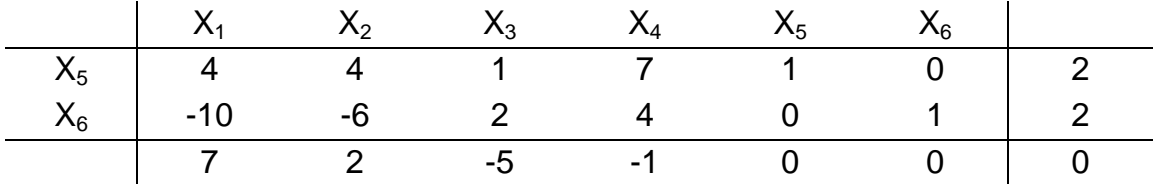

Valutare la riga dei costi (l'ultima riga):

- se TUTTI i costi ridotti sono positivi o nulli e:
	- 1:  $x_B$  è formata da elementi negativi oppure una delle variabili in base è una variabile di standardizzazione o artificiale, il problema non ha soluzioni ammissibili

2:  $x_B$  è formata da elementi positivi o nulli,  $x_B$  è soluzione ottima (degenere) di base  $x_i$  e  $x_j$ 

3:  $x_B$  è formata solo da valori positivi,  $x_B$  è soluzione ottima (non degenere) di base  $x_i$  e  $x_{ii}$ 

- se almeno uno dei costi ridotti è negativo,  $x_B$  non è la soluzione ottima e bisogna procedere ulteriormente

Se  $x_B$  è la soluzione ottima, il valore ottimo della funzione obiettivo è quello in basso a destra cambiato di segno, altrimenti si cerca una nuova base: la variabile con costo più negativo entra in base. Per determinare la variabile che esce, bisogna considerare la colonna della variabile che è appena entrata. Per ogni riga, si effettua una divisione tra il termine noto e il

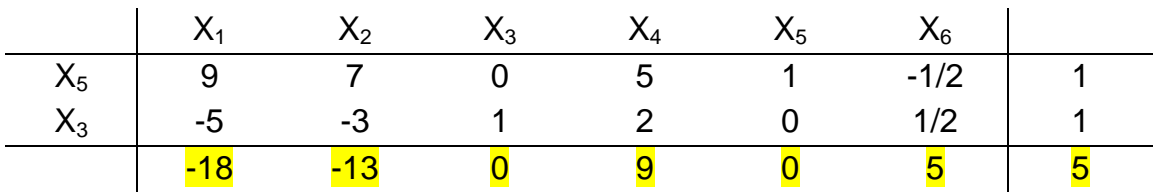

Applichiamo alla terza riga la trasformazione  $R_{3}= R_{3}+5\alpha R_{2}$ :

Finite le trasformazioni si ottiene un nuovo tableau: sull'ultima riga ci sono i costi ridotti (al posto dei costi della funzione obiettivo) e sulla colonna della variabile appena entrata gli elementi di una base canonica.

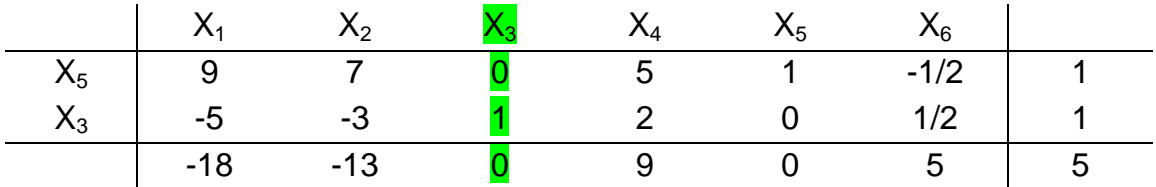

Ripetere l'algoritmo fino a che non si raggiunga una soluzione ottima oppure non ammissibile o se il problema è illimitato. Dato che nell'esempio non tutti i costi sono positivi o nulli, bisogna cercare una nuova base. Il valore più negativo tra i costi è −18: entra  $x_1$ . I rapporti da considerare sono 1/9 ( $x_5$ ) e 1/−5  $(x_3)$ . Il minimo è 1/9: esce  $x_5$  perché l'altro rapporto non era tra numeri positivi. Si applicano le trasformazioni elementari delle matrici alle righe del tableau:  $R_1=1/9 \propto R_1$ ,  $R_2=R_2+5 \propto R_1$  e  $R_3=R_3+18 \propto R_1$ .

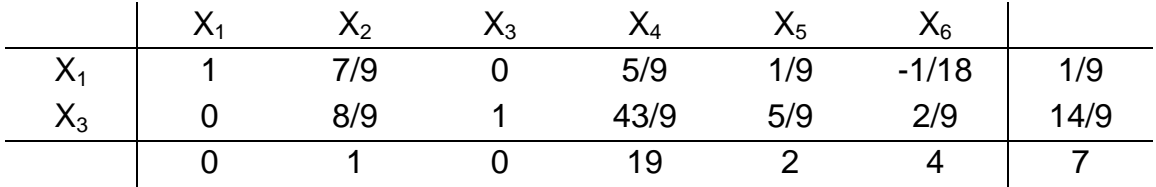

Tutti i costi ridotti sono positivi o nulli quindi questa è la soluzione ottima di base (x<sub>1</sub> x<sub>3</sub>). Il valore ottimo della funzione obiettivo è: −7. La soluzione ottima  $\dot{e}$ : x<sub>1</sub>=1/9 x<sub>3</sub>=14/9.

SIMPLESSO PRIMALE (TABLEAU)  $min -x_1 + 2x_2 - 3x_3$  $x_1 - 2x_2 + x_3 \le 2$ <br> $3x_1 - x_2 + 2x_3 \le 6$   $\forall x_i \ge 0$  $min -x + 2x - 3x =$  $X_1 - 2X_2 + X_3 + X_4 = 2$  $3x - x_2 + 2x_3 + x_5 = 6$   $\forall x_i \ge 0$  $X_1$   $X_2$   $X_3$   $X_4$   $X_5$  | **I AK I X X X X X** entra  $x_3$ <br>min  $\{\frac{2}{1} \cdot \frac{6}{x_6}\}$  = 2 esce  $x_4$ <br>(poteno anche scepiere  $x_5$ )  $X_4$  1 -2 1 1 0 2  $X_S$  3-12016  $-12500$  $X_1$   $X_2$   $X_3$   $X_4$   $X_5$  $X_3$  1 -2 1 1 0 2  $entigx_2$  $min\{\frac{2}{3}, \frac{2}{3}\} = \frac{2}{3}$  esce  $x_5$ X 1 3 0 -2 1 2  $12 - 40306$  $X_1 X_2 X_3 X_4 X_5$  $x_3$   $\frac{5}{3}$  0 1  $\frac{1}{3}$   $\frac{2}{3}$   $\frac{19}{3}$  $x_2$   $\frac{1}{3}$  1 0 -  $\frac{2}{3}$   $\frac{1}{3}$   $\frac{2}{3}$ XXXXXXX  $\frac{10}{3}00\frac{y_3}{3}4/3^{26}/3$ la souvenir cuima è  $x = \begin{pmatrix} 0 \\ 2/3 \\ 10/2 \end{pmatrix}$ il valore otimo della funzione doievaluo è  $z_0 = -\frac{26}{3}$ <u>STRP</u>DD

I segni dei nuovi vincoli dipendono (vedi tabella) dal segno della variabile del primale.

 $2y_1+10y_2+9y_3 \le -3$  $5y_1+4y_2+8y_3 \ge 4$  $y_1+3y_2-6y_3=2$ y<sub>1</sub>-2y<sub>2</sub>-y<sub>3</sub>≤-1

I segni delle nuove variabili dipendono (vedi tabella) dai segni dei vincoli del primale.

 $y_1 \ge 0$  $(y_2$  libera)  $y_3$ ≤0

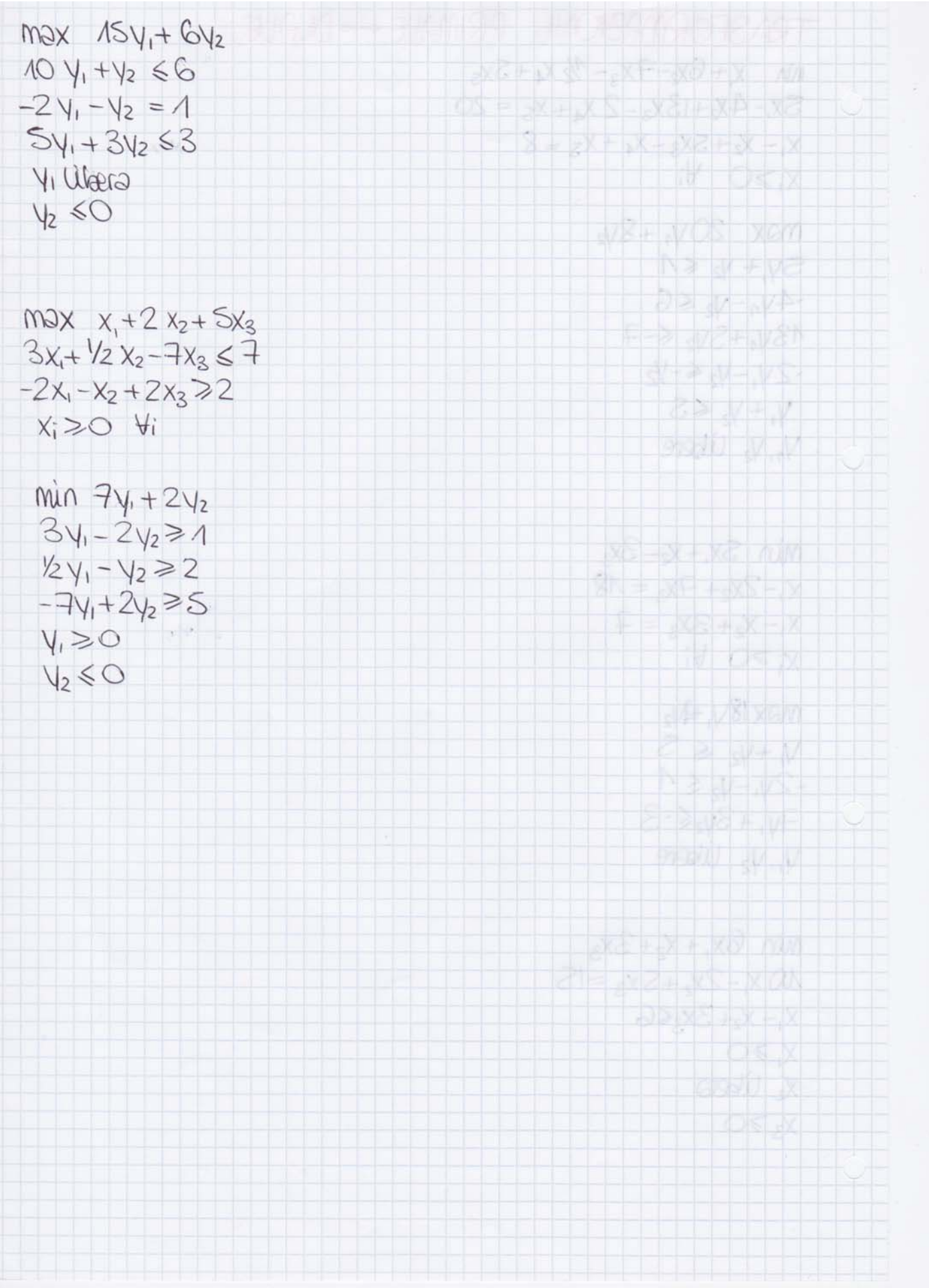

Se il problema non è dato in forma standard (e dobbiamo riscriverlo operando sulla funzione obiettivo e sui vincoli), le variabili della base di partenza sono quelle aggiunte per standardizzare il problema.

> min  $5x_1+3x_2+8x_3+3x_4$  $-3x_1-2x_2-4x_3-2x_4+x_5=6$  $x_1 - 3x_2 - 5x_3 - x_4 + x_6 = -5$  $β=(x_5,x_6)$

Ora si costruisce il tableau iniziale.

Sulla riga in alto si elencano tutte le variabili e a sinistra si scrivono in colonna le variabili in base. A destra si scrive il vettore colonna  $x_B$ : nel tableau iniziale equivale al vettore colonna formato dai termini noti dei vincoli. Nella riga in basso si scrivono i costi: nel tableau iniziale sono i costi delle variabili della funzione obiettivo standardizzata. Sulle righe interne del tableau scrivere i coefficienti delle variabili di ogni vincolo. Nell'angolo in basso a destra si trova l'opposto del valore della funzione obiettivo: nel tableau iniziale è sempre 0.

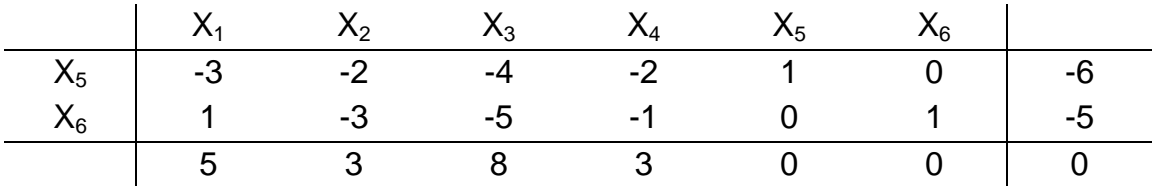

Valutare il vettore colonna  $x_B$  (colonna a destra):

- se TUTTI gli elementi di  $x_B$  sono positivi o nulli, ma in base sono presenti variabili di standardizzazione o artificiali, il problema non ha soluzioni ammissibili
- se  $x_B$  è formata da elementi positivi o nulli,  $x_B$  è soluzione ottima (degenere) di base  $x_i$  e  $x_j$
- se  $x_B$  è formata solo da valori positivi,  $x_B$  è soluzione ottima (non degenere) di base  $x_i$  e  $x_i$
- se almeno uno degli elementi di  $x_B$  è negativo,  $x_B$  non è la soluzione ottima e bisogna procedere ulteriormente.

Se  $x_B$  è la soluzione ottima, il valore ottimo della funzione obiettivo è quello in basso a destra cambiato di segno, altrimenti si cerca una nuova base. La variabile il cui elemento di  $x_B$  è più negativo esce dalla base. Per determinare la variabile che entra, bisogna considerare la riga della variabile che è appena uscita. Se su tale riga ci sono SOLO valori positivi o nulli, il problema è illimitato e l'algoritmo si ferma qui. Se invece su tale riga ci sono valori negativi, si effettua una divisione tra il costo della colonna in cui compare il

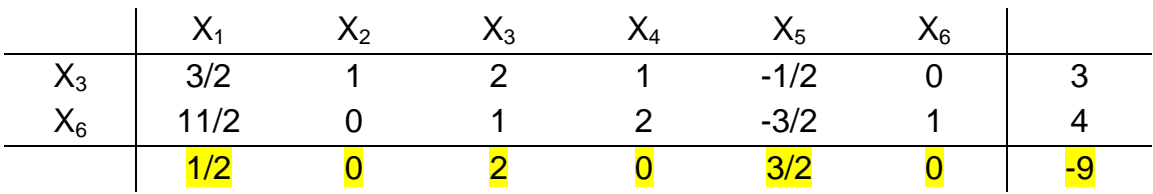

Applichiamo alla terza riga la trasformazione R<sub>3</sub>= R<sub>3</sub>−3∞R<sub>1</sub>:

Finite le trasformazioni si ottiene un nuovo tableau dove sull'ultima riga ci sono i costi ridotti al posto dei costi della funzione obiettivo e sulla colonna della variabile appena entrata gli elementi di una base canonica.

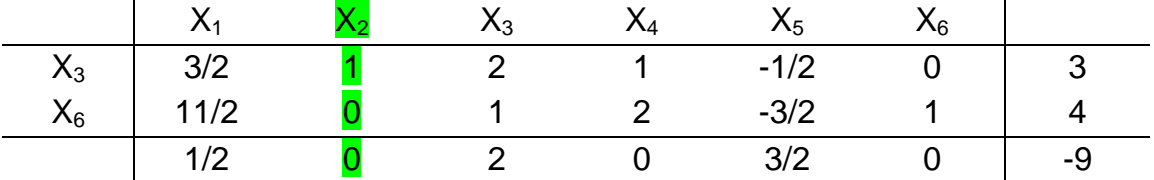

Ripetere l'algoritmo fino a che non si raggiunga una soluzione ottima oppure non ammissibile o se il problema è illimitato. In questo caso tutti gli elementi di  $x_B$  sono positivi, però nella base è presente una variabile di standardizzazione: soluzione non ammissibile.

NB: Per le regole della dualità, se una volta costruito il tableau iniziale tutti i costi sono positivi o nulli mentre almeno uno dei termini noti è negativo, la base del primale non è ammissibile e bisogna applicare l'algoritmo del simplesso duale. Viceversa se almeno uno dei costi è negativo, per lo stesso motivo il tableau è quello del primale e l'algoritmo da applicare è il simplesso del primale.

min Sx, + 2x  
\nx, + x<sub>3</sub> = 2  
\nx, + x<sub>2</sub> - 4x<sub>3</sub> > 1  
\nx, x > 0 4i  
\nmin Sx, + 2x2  
\n- x, - x<sub>3</sub> + x<sub>4</sub> = -2  
\n- x, - x<sub>2</sub> + 4x<sub>3</sub> + x<sub>5</sub> = -1  
\n  
\nx x 2 x 4 x 5  
\n  
\nx  
\nx x 3 x 4 x 5  
\n  
\nx  
\nx x 4 x 5  
\n  
\nx  
\n
$$
x_2 - 1 - 1 - 1 - 0 - 1 - 1
$$
  
\nx x 2 x 4 x 5  
\n  
\nx x 3 x 4 x 5  
\n  
\nx x 4 x 5  
\n  
\nx  
\nx x 4 x 5  
\n  
\nx  
\nx x 5 x 4 x 5  
\n  
\nx x 6 x 4 x 5  
\n  
\nx x 2 x 4 x 5  
\n  
\nx x 4 x 5  
\n  
\nx x 5 x 4 x 5  
\n  
\nx 6 x 1 - 1 - 9  
\n $1 - 9$   
\n $1 - 9$   
\n $1 - 9$   
\n $1 - 9$   
\n $1 - 9$   
\n $1 - 9$   
\n $1 - 9$   
\n $1 - 9$   
\n $1 - 9$   
\n $1 - 9$   
\n $1 - 9$   
\n $1 - 9$   
\n $1 - 9$   
\n $1 - 9$   
\n $1 - 9$   
\n $1 - 9$   
\n $1 - 9$   
\n $1 - 9$   
\n $1 - 9$   
\n $1 - 9$   
\n $1 - 9$   
\n $1 - 9$   
\n $1 - 9$   
\n $1 - 9$   
\n $1 - 9$   
\n $1 - 9$   
\n $1 - 9$   
\n $1 - 9$   
\n $1 - 9$   
\n $1 - 9$   
\n $1$ 

#### *iii: INTERVALLO DI STABILITÀ DELLA SOLUZIONE AL VARIARE DI UN SOLO TERMINE NOTO*

Solo un determinato valore del vettore termine noto b viene fatto variare di un valore θ moltiplicato per un parametro incognito K(ad esempio  $b_1$ ). Il nuovo

vettore termine noto b' = 
$$
\begin{pmatrix} b_1 + K \cdot \theta \\ \vdots \\ b_n \end{pmatrix}.
$$

 $X_B = B^{-1}$ • b' per calcolare la nuova soluzione di base.

Se  $x_B$  era una soluzione ammissibile di base, valutare in quale intervallo di valori di K  $x_B$ ' è ancora una soluzione ammissibile di base.

Se  $x_B$  era una soluzione ammissibile di base ottima, valutare in quale intervallo di valori di K  $x_B$ ' è ancora una soluzione ammissibile di base ottima.

#### 2: SENSIBILITA' SUI COEFFICIENTI DI COSTO

Si valuta come varia il vettore riga dei costi ridotti *r* al variare del vettore coefficienti di costo *c*, perché una variazione di *c* comporta solo la variazione di *r*, tutto il resto rimane costante.

Ci sono 4 tipi di variazione di *c*:

i: variazione fissa

ii: variazione parametrica

iii: intervallo di stabilità della soluzione al variare di un solo coefficiente di costo di una variabile in base

iv: intervallo di stabilità della soluzione al variare di un solo coefficiente di costo di una variabile NON in base

*i: VARIAZIONE FISSA* 

Il vettore coefficienti di costo *c* viene fatto variare di un valore fisso θ (vettore

.

di perturbazione). Il nuovo vettore dei coefficienti di costo è c'=  $c_1 + \theta_1$ 

 $c_n + \theta_n$ Si applica la formula r<sup>T<sub>'</sub>= c<sup>T</sup>' – ( $\lambda^T \cdot d_i$ ) per calcolare i nuovi costi ridotti.</sup> Se r<sup>T</sup> è formato da tutti costi ridotti positivi o nulli, valutare se r<sup>T</sup>' è ancora formato da tutti elementi positivi o nulli.

HNHAUSI (d) \$N5IBI (i) (4)  
\nmin -x-x<sub>2</sub>-x<sub>3</sub>   
\nx<sub>1</sub>-2x<sub>2</sub>+x<sub>3</sub>+x<sub>4</sub> = 5  
\nx<sub>2</sub>+x<sub>3</sub>+x<sub>4</sub> = 5  
\nx<sub>2</sub>+x<sub>3</sub>+x<sub>4</sub> = 5  
\nx<sub>2</sub>+x<sub>3</sub>+x<sub>4</sub> = 5  
\nx<sub>1</sub> = 2x<sub>4</sub> + x<sub>6</sub> + x<sub>6</sub> = 6  
\nx<sub>1</sub> > 0  
\nB = 
$$
\begin{pmatrix} 2 & 0 \\ 0 & 3 & -2 \end{pmatrix}
$$
  $\begin{pmatrix} 8^{-n} & 6 \\ 0 & \frac{7}{3} & \frac{7}{2} \\ 0 & \frac{7}{2} & \frac{7}{2} \end{pmatrix}$   
\nX<sub>6</sub> =  $\begin{pmatrix} 1 & 2 & 0 \\ 0 & 3 & -2 \end{pmatrix}$   $\begin{pmatrix} 8^{-n} & 6 \\ 0 & \frac{7}{3} & \frac{7}{2} \\ 0 & \frac{7}{3} & \frac{7}{2} \end{pmatrix}$   
\nX<sub>7</sub> =  $C_6^T$   $B_1^T = \begin{pmatrix} 1 & -1 & 0 \\ 0 & \frac{7}{3} & \frac{7}{2} \\ 0 & \frac{7}{3} & \frac{7}{2} \end{pmatrix} = \begin{pmatrix} 1 & 9/2 \\ 1 & \frac{7}{3} & \frac{7}{2} \\ 0 & \frac{7}{3} & \frac{7}{2} \end{pmatrix} = \begin{pmatrix} 1 & 9/2 \\ -1 & -3/2 \end{pmatrix}$   
\n $\begin{pmatrix} 1 & -1 & -3/2 & -1/2 \\ 1 & 0 & 1 \end{pmatrix} = -1 - 1 - \frac{5/2}{2} = \frac{3/2}{2}$   
\nX<sub>8</sub> =  $B^{-1}b = \begin{pmatrix} 1 & 9/2 \\ 0 & \frac{7}{2} & \frac{7}{2} \\ 0 & \frac{7}{2} & \frac{7}{2} \end{pmatrix}$   
\n $\begin{pmatrix} 1 &$ 

 $\sqrt{1011}$ 

 $Z_1$  D  $Z_3$  $Z_1$  D  $Z_5$  $Z_1$  D  $Z_6$ 

Confrontare la prima riga trovata che non è dominata con le successive non ancora dominate. Quindi:  $Z_2$  D  $Z_4$ 

Iterare fino all'ultima riga. Le righe che dominano sulle altre sono le soluzioni efficienti.  $(Z_1, Z_2)$ .

#### *SCALARIZZAZIONE:*

max  $z_1 = x_1 + 2x_3$ min  $z_2 = x_2 + x_4$ 

 $Wz_1=3$  $Wz_2=2$ 

 $2x_1+3x_2-x_3-2x_4=3$  $2x_1 - 2x_2 - 2x_3 + 4x_4 = 4$ 

Riscrivere un'unica funzione obiettivo, trasformando quelle date in modo che siano tutte di minimo.

min  $z_1 = -x_1 - 2x_3$ min  $z_2 = x_2 + x_4$ 

Moltiplicarle per i loro coefficienti W e sommarle tra loro. Riscrivere i vincoli come erano stati assegnati.

min z= $-3x_1+2x_2-6x_3+2x_4$  $2x_1+3x_2-x_3-2x_4=3$  $2x_1 - 2x_2 - 2x_3 + 4x_4 = 4$ 

Riscrivere il vincolo: il nuovo termine noto è la sua coordinata nell'ultimo punto cui si sottrae ε. Iterare il procedimento fino a che il termine noto diventa 1. Osservare tutti i punti trovati. Se uno dei punti domina gli altri, esso è l'ottimo di Pareto, cioè la prima coordinata è maggiore o uguale a quelle degli altri punti e la seconda minore o uguale a quelle degli altri punti.

#### **Trasporti**

Per applicare il metodo del Nord-Ovest bisogna operare su una tabella MxN in cui la somma dei costi delle righe e delle colonne deve essere uguale:  $25+25+10\neq50+20+20$ 

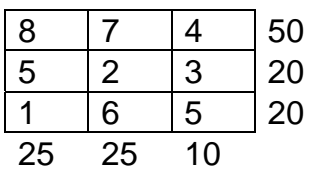

Se la tabella non è bilanciata, bisogna aggiungere una riga (o una colonna) con coefficienti pari a zero, il cui costo completa il bilanciamento.

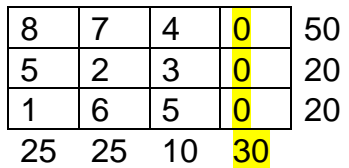

Ora si può applicare il metodo del Nord-Ovest.

Per iniziare si disegna una tabella vuota, scrivendo solo i costi delle righe e delle colonne.

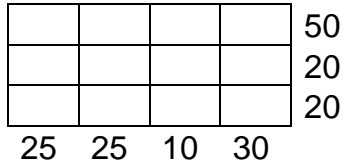

Si parte dalla casella in alto a sinistra. Inserire nella casella il minimo tra il costo della riga e quello della colonna.

- Se il costo inserito è quello della colonna, bisogna spostarsi verso destra di casella in casella e riempire il resto della riga con i costi delle colonne, fino a raggiungere il costo totale di tale riga. Una volta esaurito il costo totale della riga, scendere alla riga successiva seguendo un sentiero a zigzag, mai in diagonale. Nel caso si esauriscano riga e colonna insieme, spostarsi ancora sulla riga, porre la casella a 0 e scendere nella riga sottostante.
- Se invece il costo inserito in alto a sinistra è quello della riga, bisogna spostarsi verso il basso di casella in casella e riempire il resto della colonna con i costi delle righe, fino a raggiungere il costo totale di tale colonna. Una volta esaurito il costo totale della colonna, spostarsi alla colonna successiva seguendo un sentiero a zigzag, mai in diagonale.

Costruire il cammino alternante: muovendosi orizzontalmente e verticalmente, scrivere nella prima casella occupata un segno -.

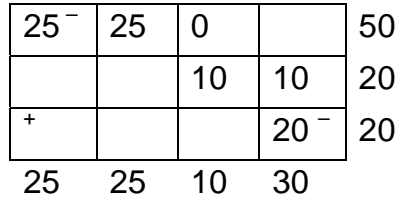

Sempre muovendosi orizzontalmente o verticalmente, porre un + nell'ultima casella occupata della riga o colonna in modo da formare un ciclo di segni alterni.

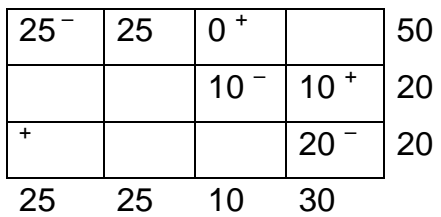

La casella con il segno – che ha il costo più piccolo indica la variabile che esce (10, esce  $x_{2,3}$ ). Nelle caselle con il segno + sommare al costo della casella il costo della variabile uscente. Nelle caselle con il segno – sottrarre al costo della casella il costo della variabile uscente. In questo modo nella casella della variabile che esce il costo diventa 0, mentre nella casella vuota in cui c'era il + il costo diventa quello della variabile uscente.

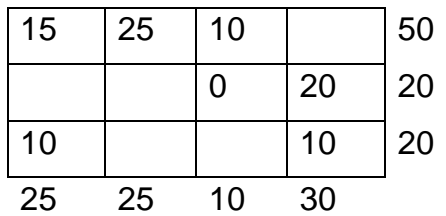

Trovata così la nuova base, ripetere il procedimento fino al raggiungimento della soluzione ottima.

Il valore della funzione obiettivo si calcola moltiplicando i valori delle variabili in base per i loro costi nella tabella di partenza.

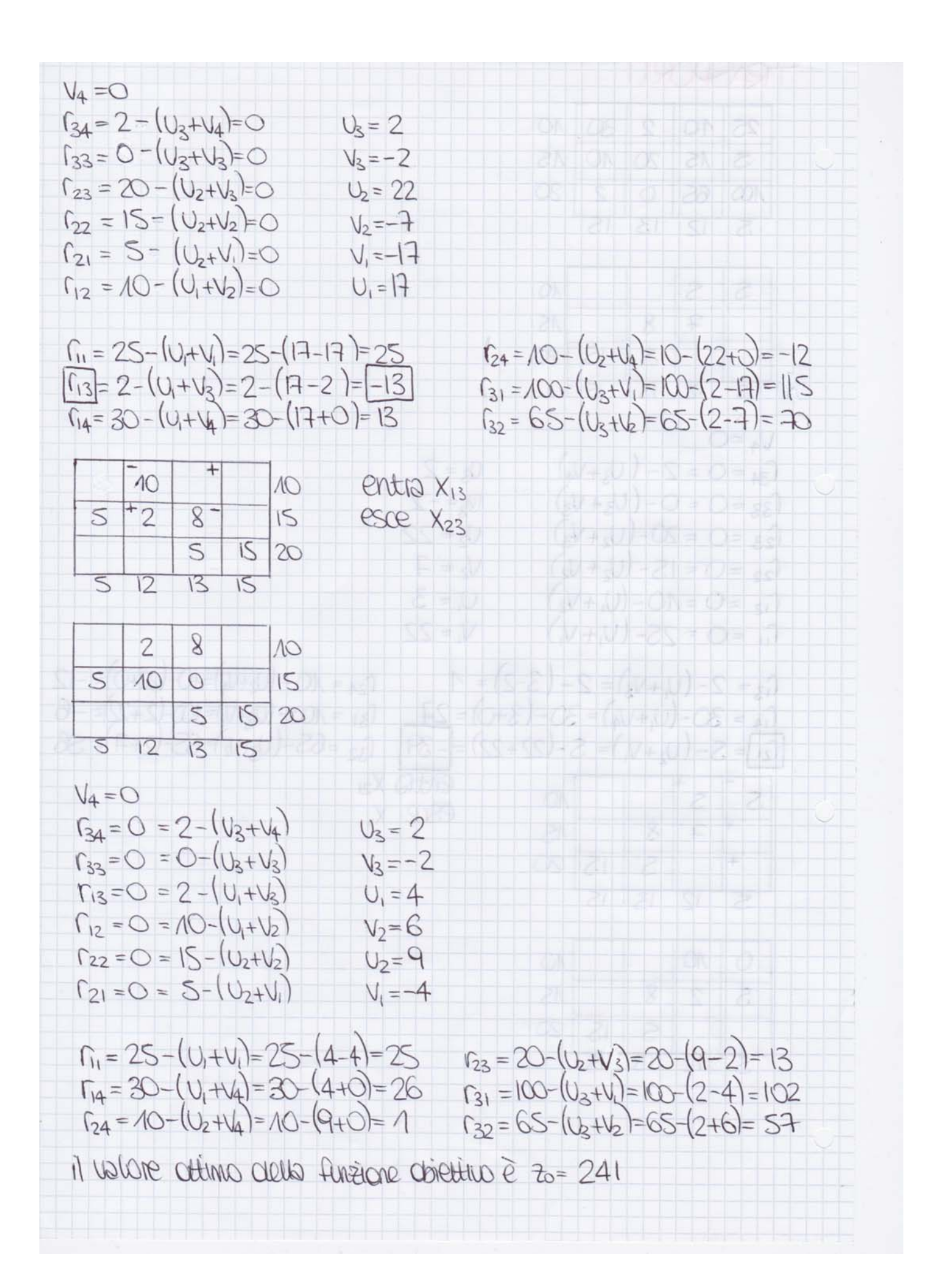

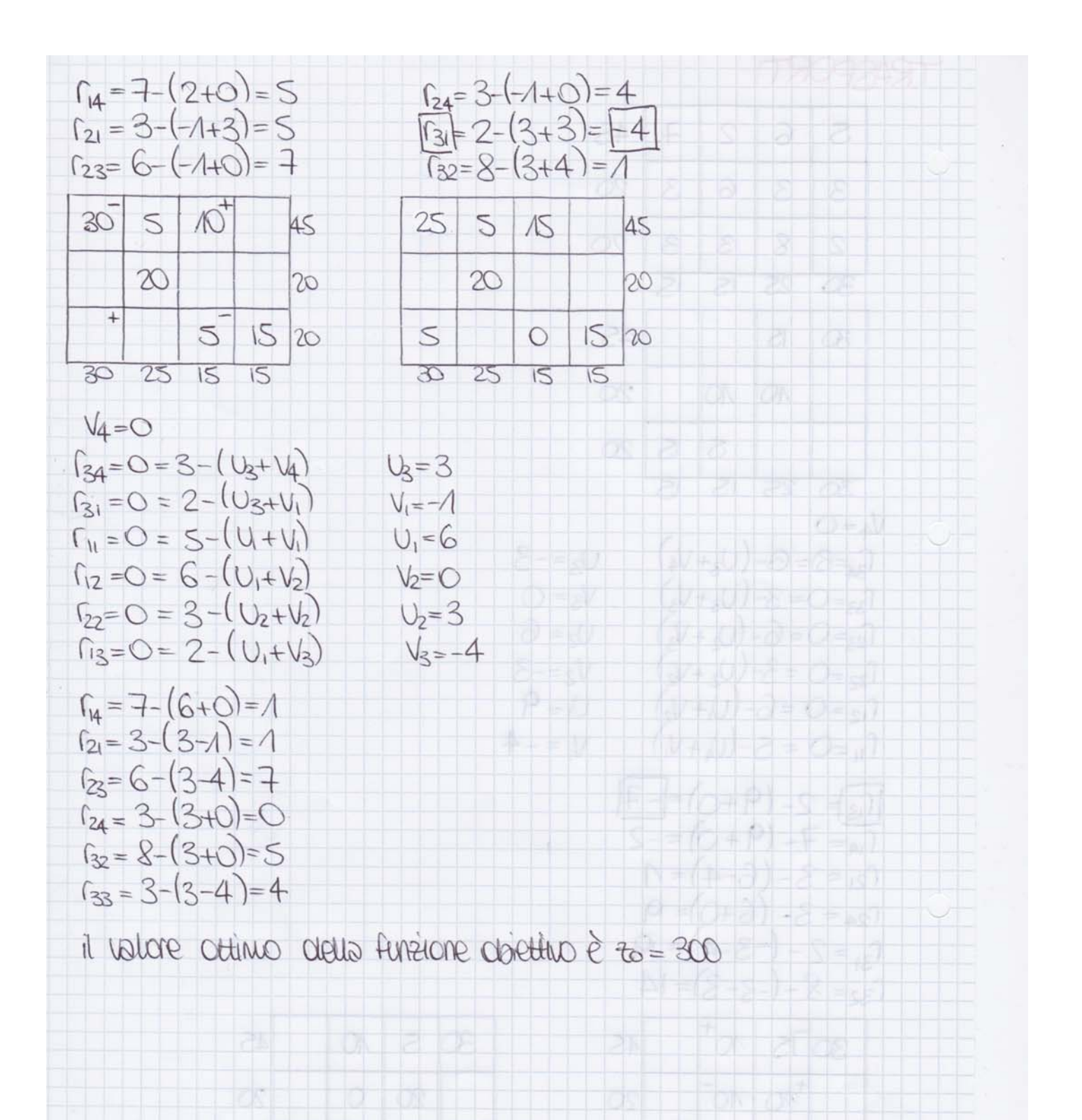

Sostituire questi valori nella funzione obiettivo e calcolare il risultato. Questo è il valore del Lower Bound.

LB:  $7 \cdot 1 + 10 \cdot 1 + 9 \cdot 0 + 12 \cdot 0 + 6 \cdot 1 + 11 \cdot 0 = 23$ 

Si pone la soluzione ammissibile z pari al LB=23.

A questo punto si è arrivati a un bivio. La variabile frazionaria calcolata nell'Upper Bound per definizione non può avere valori diversi da 0 o 1. Bisogna quindi considerare i casi in cui essa sia pari a 0 o pari a 1.

#### *Branch del nodo 0*

**Nodo 1:**  $(x_1=0)$ Riscrivere la funzione obiettivo e i vincoli avendo aggiornato il valore di  $x_1$ . max  $7x_3+10x_2+9\cdot 0+12x_4+6x_6+11x_5$  $2x_3+3x_2+5\cdot 0+7x_4+4x_6+8x_5\leq 9$  $x_i \in \{0,1\}$ 

Ripetere lo stesso procedimento precedente per il calcolo dell'Upper bound e del Lower bound.

> $x_3=1$   $x_2=1$   $x_4=4/7$   $x_6=0$   $x_5=0$  $UB = [23, 85] = 23$  $x_3=1$   $x_2=1$   $x_4=0$   $x_6=1$   $x_5=0$  $IB=23$

Dato che il LB è uguale all'UB, il nodo non si dirama ulteriormente e la soluzione ammissibile z rimane pari al LB=23.

**Nodo 2:**  $(x_1=1)$ 

Riscrivere la funzione obiettivo e i vincoli avendo aggiornato il valore di  $x_1$ . Si porta a destra del  $\leq$  il valore numerico.

> max  $7x_3+10x_2+9\cdot1+12x_4+6x_6+11x_5$  $2x_3+3x_2+7x_4+4x_6+8x_5 \leq 9-5 \cdot 1=4$  $x_i \in \{0,1\}$

Ripetere lo stesso procedimento precedente per il calcolo dell'Upper bound e del Lower bound.

$$
X_3=1 x_2=2/3 x_4=0 x_6=0 x_5=0 UB=22
$$
  

$$
X_3=0 x_2=0 x_4=0 x_6=1 x_5=0 LB=15
$$

Dato che l'UB è minore del valore della soluzione ammissibile trovata z (22<23), non si esplora ulteriormente il nodo.

BRANCH & ROUND  $max$   $16x$ ,  $+6x+28x+36x+3x$  $7x_1+3x_2+10x_3+12x_4+2x_5 \leq 21$  $X_i \in \{0,1\}$  $X_1 = \frac{16}{7} = 2,28$   $X_2 = \frac{6}{3} = 2$   $X_3 = \frac{28}{10} = 2,8$   $X_4 = \frac{36}{12} = 3$   $X_5 = \frac{3}{7} = 1,5$ MOX 36X4+28X3+16X1+6X2+3X5  $12x_4 + 10x_3 + 7x_1 + 3x_2 + 2x_5 \le 21$  $X_i \in \{0,1\}$  $N0000$  $X_4 = 1$   $X_3 = 9/10$   $X_1, X_2, X_5 = 0$  $\vee$ B: 36+28:2 =  $|G|$ 2 = 61  $LB: |2+7+2=2|$ 80 Stituisco nella F.O. 36+16+3=55  $2 = LR = 55$  $NOOO$  1:  $(X_{2}=O)$  $max$  36 $x_4 + 16x_1 + 6x_2 + 3x_5$  $12x_4 + 7x_1 + 3x_2 + 2x_5 \le 21$  $\vee$ B:  $X_4=|X_1=|X_2=2/3$  $X_S = O$  $36+16+6.2=56$ LB: 12+7+2=21 SOSENTUISCO NEWS F.O. 36+16+3=55  $2 = 18 = 55$  $NOD2: (X_{3}=1)$  $m\text{ox } 36x_4 + 28 + 16x_1 + 6x_2 + 3x_5$  $12x_4+7x_1+3x_2+2x_5\le 11$  $x_i \in \{0, 1\}$ UB:  $X_4=1/12$   $X_1X_2X_5=0$   $36.1/12+28=61$  $LB: 7+3=11 - D 16+6+28=50$  $2 = 55$ 

## **ALGORITMI SUI GRAFI**

Cosa è un grafo?

Un grafo (e NON grafico!!!) è un insieme di elementi detti nodi che possono essere collegati fra loro da linee chiamate archi. Su ogni arco viene specificato il costo per spostarsi da un nodo all'altro.

Esempio di grafo:

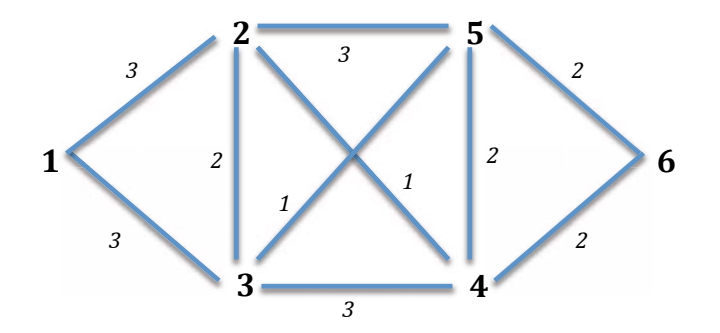

#### **Algoritmo di Prim**

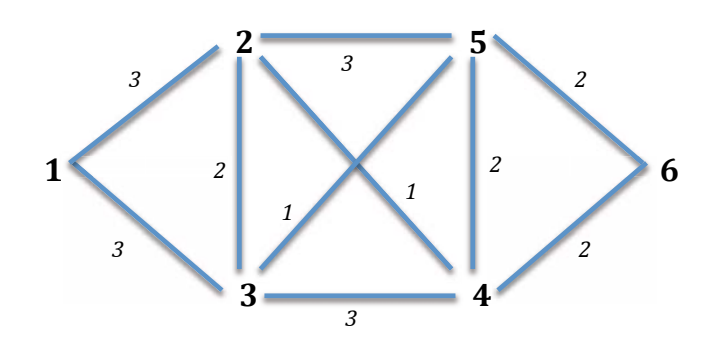

Costruire una tabella NxN, dove N è il numero di nodi. All'interno della tabella inserire i costi degli archi, se esistono. Il risultato è una matrice simmetrica.

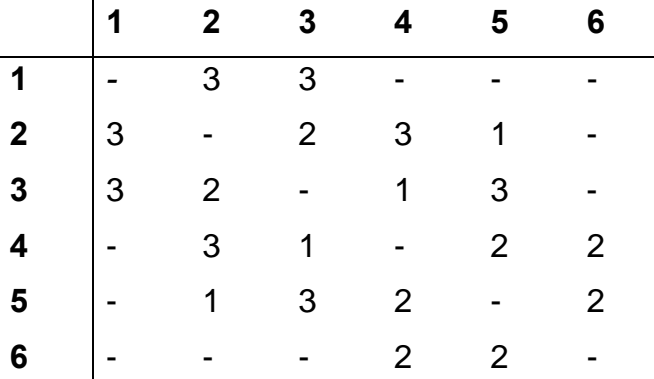

Selezionare casualmente un nodo (ad es. 5) e cancellare la riga. Sulla colonna corrispondente evidenziare il costo minimo.

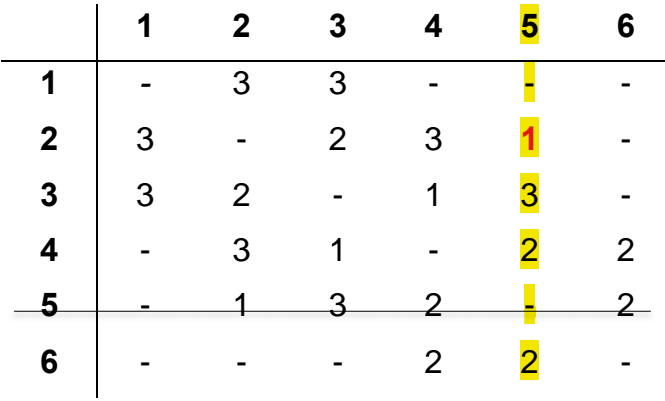

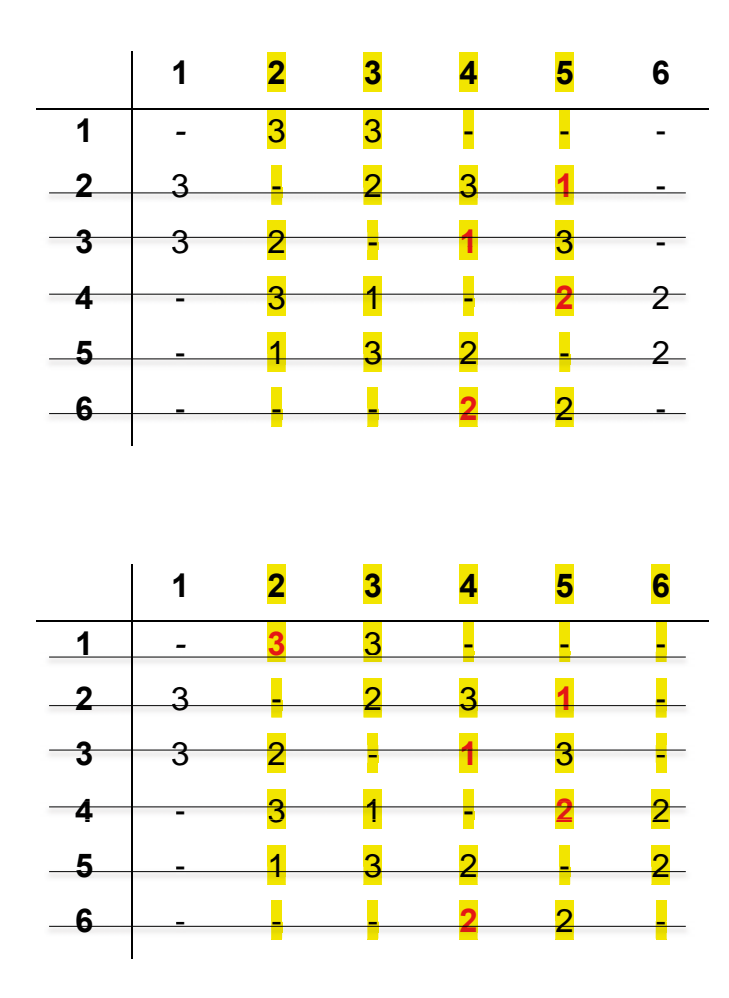

Il valore della funzione obiettivo è la somma dei costi evidenziati.

 $FO = 3 + 1 + 1 + 2 + 2 = 9$ 

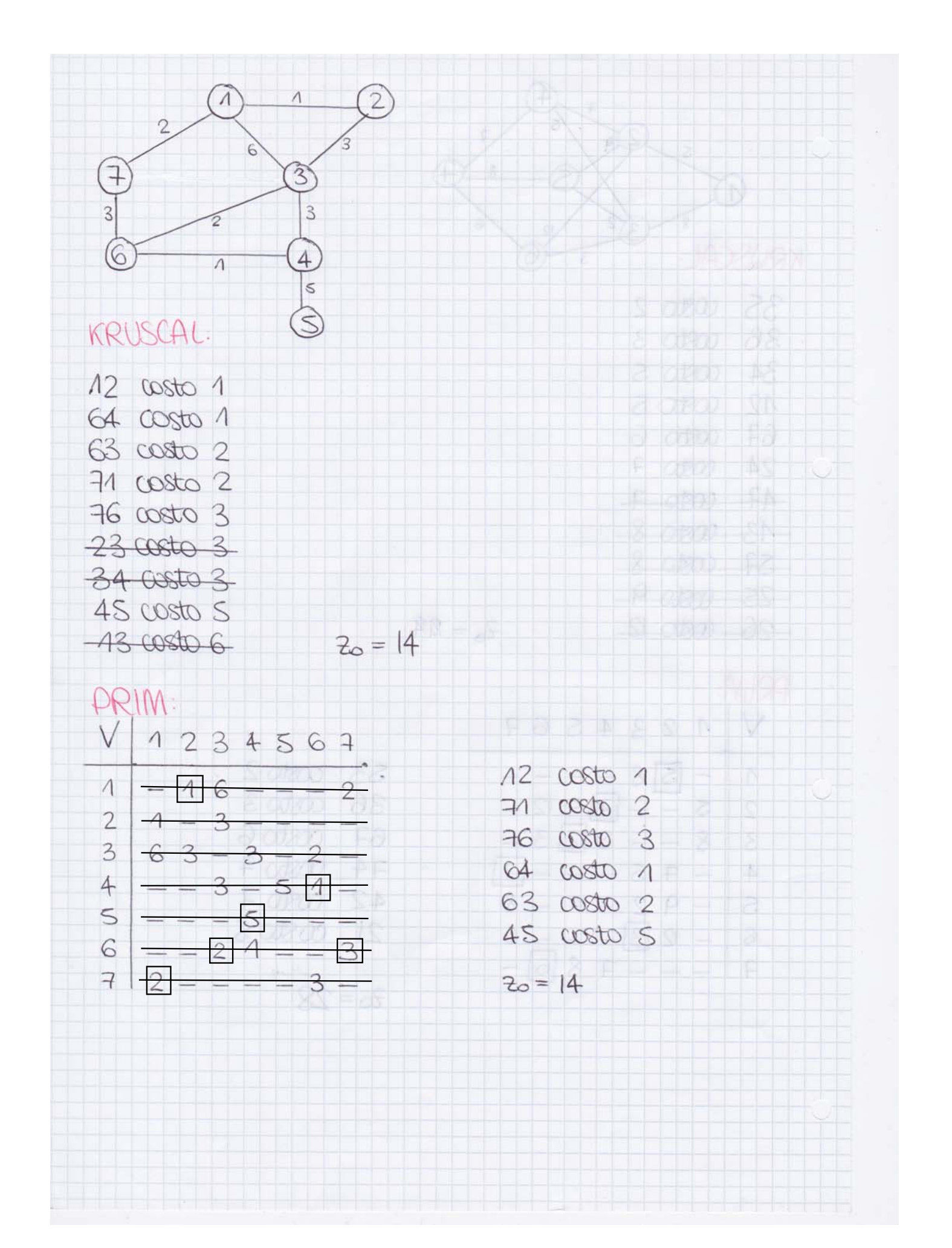

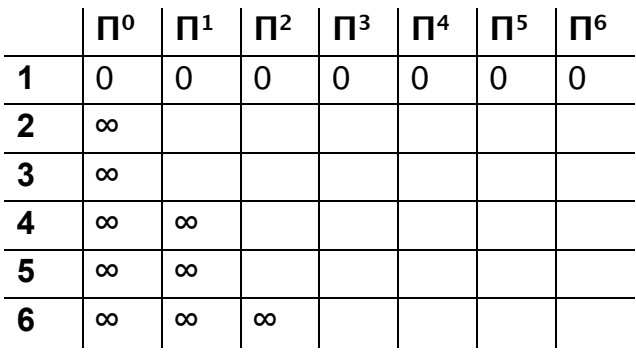

Per trovare il costo minimo si applica la seguente formula:

 $\pi^k(i)$ = min {  $\pi^{k-1}$  (i),  $\min_{j \in \mu - 1(i)} {\{\pi^{k-1}(j) + l_{ij}\}}$ . In poche parole il costo da mettere nella tabella è sempre il più piccolo considerando tutti i percorsi possibili, ma attraversando massimo Π<sup>n</sup> archi. Ad esempio con un solo attraversamento ( $\Pi^1$ ), si può andare al nodo 2 con un percorso diretto di costo 5 e al nodo 3 con un percorso diretto di costo 4.

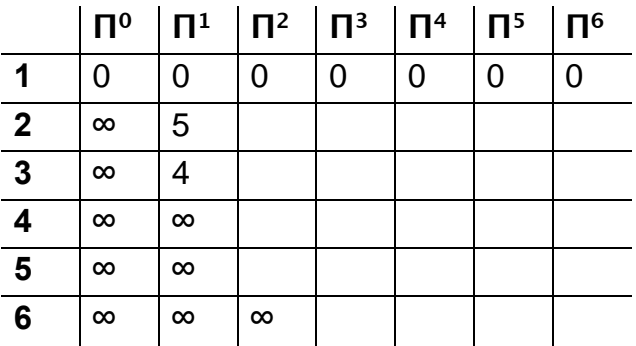

Procedendo, con due attraversamenti si può andare al nodo 2 attraversando due archi con un costo totale di  $4+(-1)=3$ , al nodo 3 con un percorso diretto di costo 4, al nodo 4 attraversando due archi con un costo totale di  $5+(-2)=3$ , al nodo 5 attraversando due archi con un costo totale di 4+6=10.

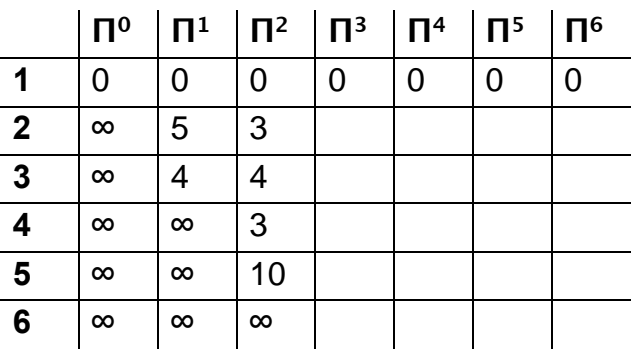

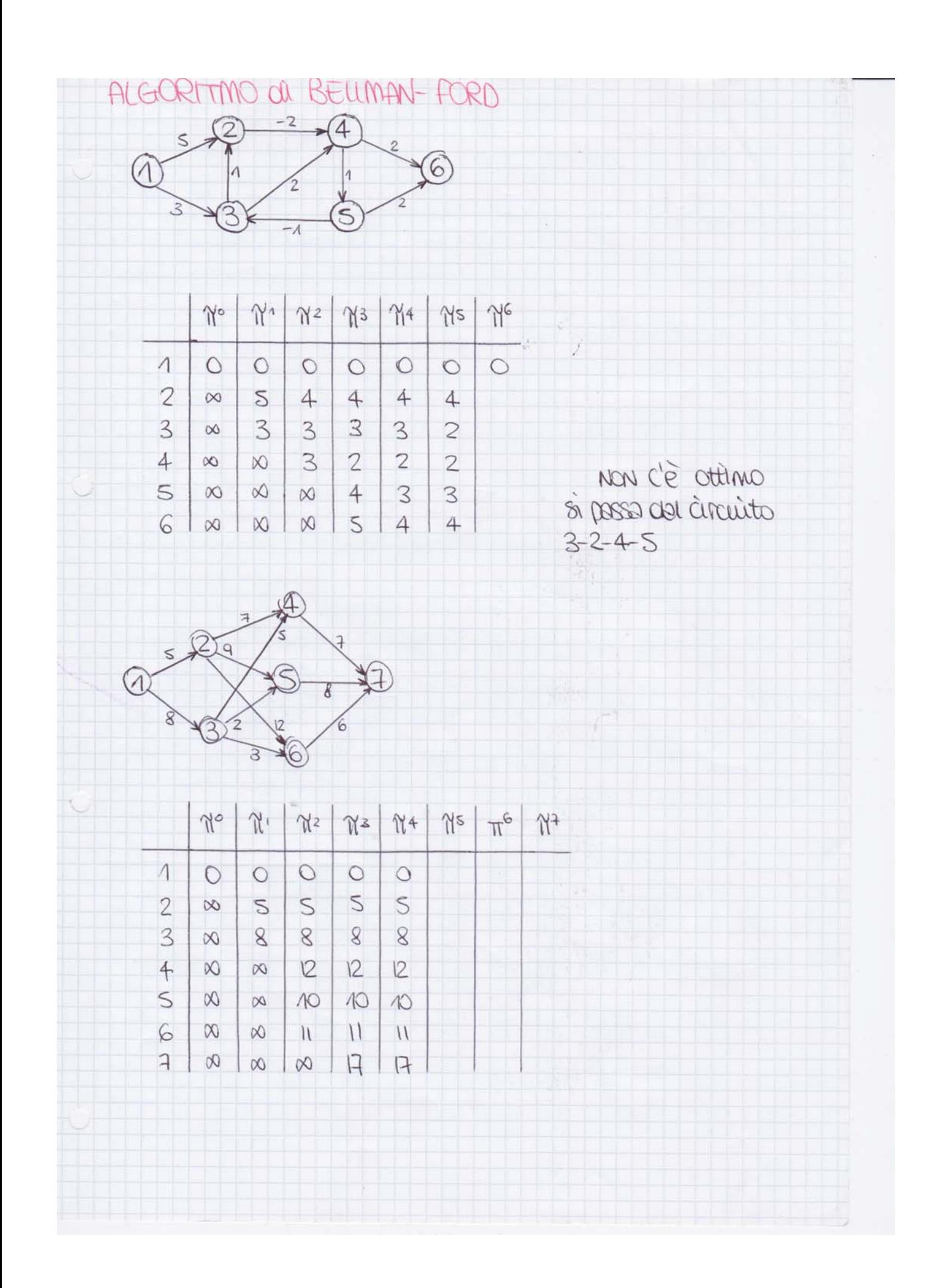

 $j=3$  $S = \{2, 4, 5, 6\}$  $\Gamma_3 = \{2, 5, 6\}$  $S \cap \Gamma_3 = \{2, 5, 6\}$  $\pi(2)$ =min{7, 1+5}=6 P(2)=3  $\pi(5)$ =min{∞, 1+2}=3 P(5)=3  $\pi(6)$ =min{∞, 1+7}=8 P(6)=3

Il nodo che diventa il nuovo j è quello che ha π minore tra tutti i π dei nodi dell'insieme S.  $S = \{2, 4, 5, 6\}$  $π(2)= 6$  $π(4) = ∞$  $π(5)= 3$  $π(6)=8$ quindi j=5

Ripetere il procedimento fino a che non si sono analizzati tutti i nodi, cioè fino a che S $\neq$ { $\varnothing$ }.

 $j=5$  $S=\{2,4,6\}$  $\Gamma_5 = \{2, 4\}$  $S \cap Γ_5 = \{2,4\}$  $\pi(2)$ =min{6, 3+2}=5 P(2)=5  $\pi(4)$ =min{∞, 3+5}=8 P(4)=5  $j=2$  $S = \{4, 6\}$  $\Gamma_2 = \{4,6\}$  $S \cap Γ_2 = \{4, 6\}$  $\pi(4)$ =min{8, 5+4}=8 P(4)=5  $\pi(6)$ =min{8, 5+1}=6 P(6)=2  $j=6$  $S = \{4\}$  $Γ<sub>6</sub>={5}$  $S∩Γ<sub>6</sub>={Ø}$  $j=4$  $S=\{\emptyset\}$ 

DIJKSTRA  
\n
$$
Q_5
$$
  
\n $Q_6$   
\n $Q_7$   
\n $Q_8$   
\n $Q_9$   
\n $Q_1$   
\n $Q_2$   
\n $Q_3$   
\n $Q_4$   
\n $Q_5$   
\n $Q_7$   
\n $Q_8$   
\n $Q_9$   
\n $Q_1$   
\n $Q_1$   
\n $Q_2$   
\n $Q_3$   
\n $Q_4$   
\n $Q_5$   
\n $Q_7$   
\n $Q_8$   
\n $Q_9$   
\n $Q_9$   
\n $Q_9$   
\n $Q_1$   
\n $Q_1$   
\n $Q_2$   
\n $Q_3$   
\n $Q_3$   
\n $Q_1$   
\n $Q_2$   
\n $Q_3$   
\n $Q_3$   
\n $Q_1$   
\n $Q_2$   
\n $Q_3$   
\n $Q_1$   
\n $Q_2$   
\n $Q_3$   
\n $Q_1$   
\n $Q_2$   
\n $Q_3$   
\n $Q_1$   
\n $Q_2$   
\n $Q_3$   
\n $Q_1$   
\n $Q_2$   
\n $Q_3$   
\n $Q_1$   
\n $Q_2$   
\n $Q_3$   
\n $Q_3$   
\n $Q_1$   
\n $Q_2$   
\n $Q_3$   
\n $Q_3$   
\n $Q_1$   
\n $Q_2$   
\n $Q_3$   
\n $Q_3$   
\n $Q_3$   
\n $Q_3$   
\n $Q_3$   
\n<

Þ

#### **Massimo flusso**

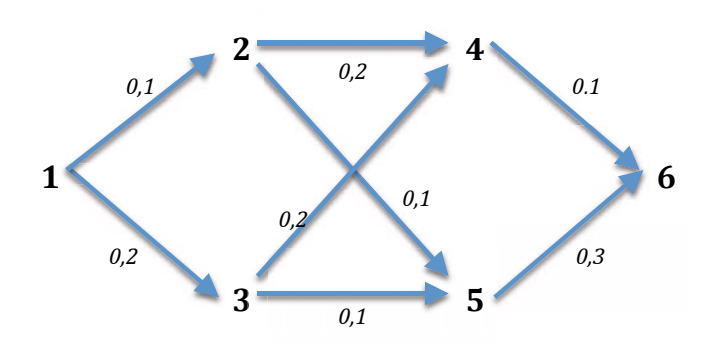

Il grafo del massimo flusso ha due nodi speciali. Il nodo sorgente è quello che ha solo archi in uscita. Il pozzo è il nodo che ha solo archi in entrata. Ad esempio il nodo 1 è il nodo sorgente, il nodo 6 è il pozzo. Su ogni arco del grafo sono presenti due valori: il valore più alto è detto capacità  $c_{ij}$ , quello più piccolo è detto flusso  $x_{ij}$ .

Applicare un taglio sugli archi uscenti dalla sorgente del grafo (di solito è il nodo 1). Il taglio divide il grafo in due parti: W che contiene la sorgente e Y che contiene il pozzo. Per convenienza si applica i taglio sugli archi uscenti dalla sorgente.

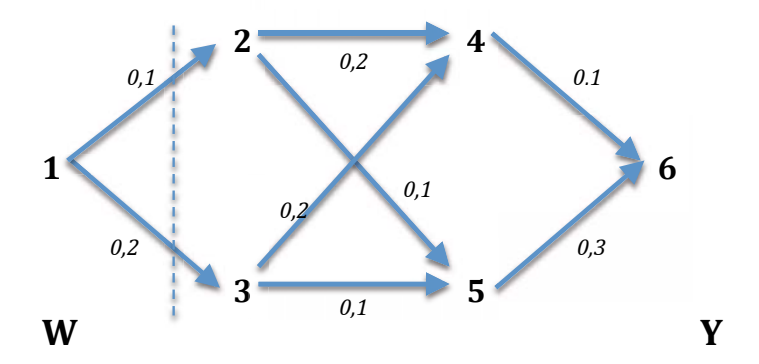

Calcolare la capacità di taglio C(W,Y), che è la somma delle capacità degli archi uscenti da W ed entranti in Y.  $C(W,Y)=2+1=3$ 

Calcolare il valore di flusso netto F(W,Y), che è la somma dei flussi sugli archi uscenti da W ed entranti in Y a cui si sottrae la somma dei flussi sugli archi uscenti da Y ed entranti in W.  $F(W,Y) = 0 + 0 - 0 = 0$ 

Aggiornare il valore di flusso attuale V sommando ε al flusso netto F. V=F+ε =0+1=1

Trovare un nuovo cammino aumentante con il grafo aggiornato e ripetere il procedimento fino ad avere V=C oppure finché esiste un cammino aumentante. V si chiama valore di massimo flusso ed è l'ottimo del problema.

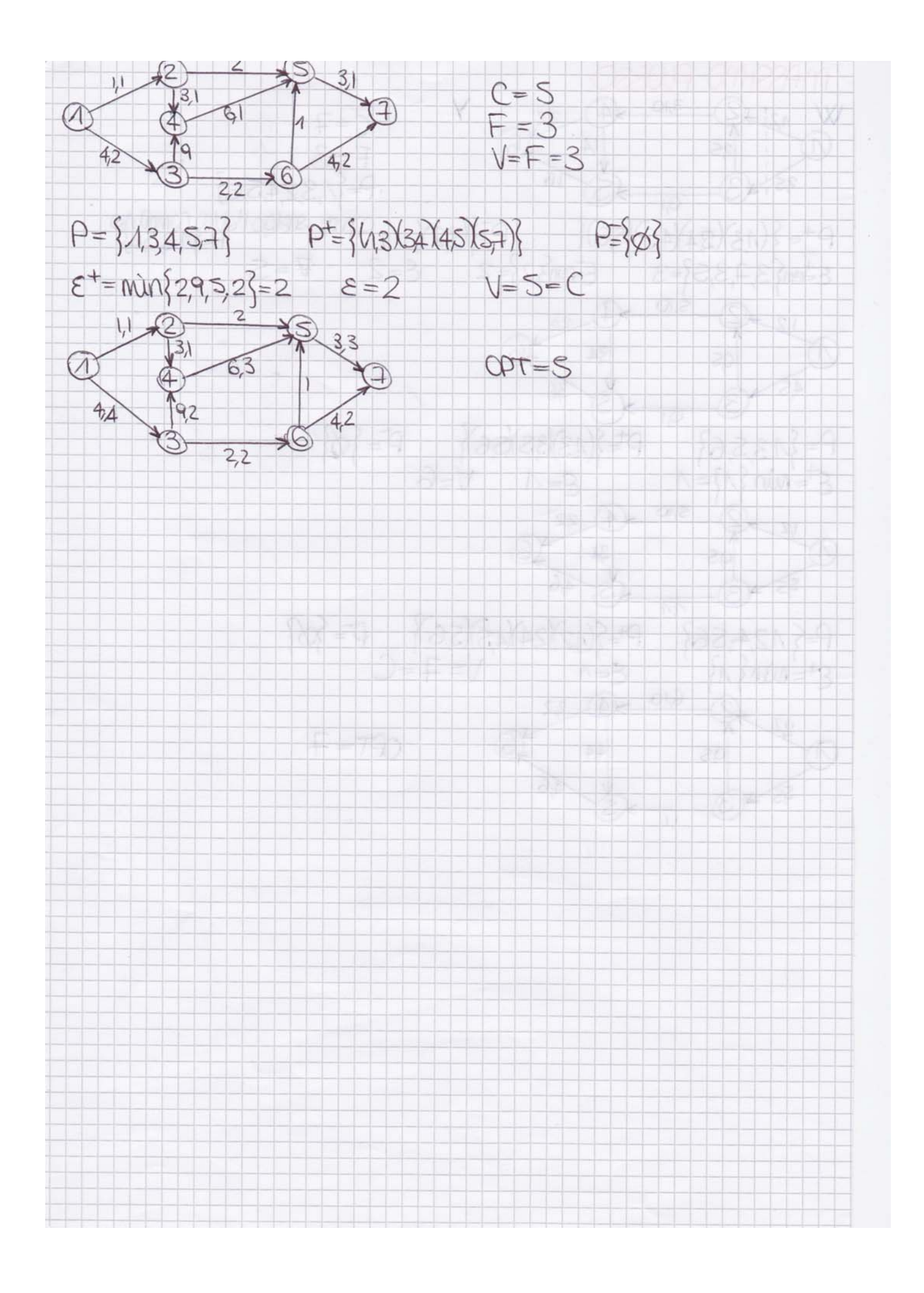

Il grafo di base è formato dagli archi che collegano i nodi a X, il cui costo diventa il valore assoluto del costo del nodo (non è più 1). Aggiungere altri archi tra quelli con costo pari a 0 che escono dai nodi collegati con X e che entrano nei nodi non collegati a X. Completare il grafo fino ad arrivare a un numero totale di archi pari a n−1 dove n è il numero di nodi (X compreso).

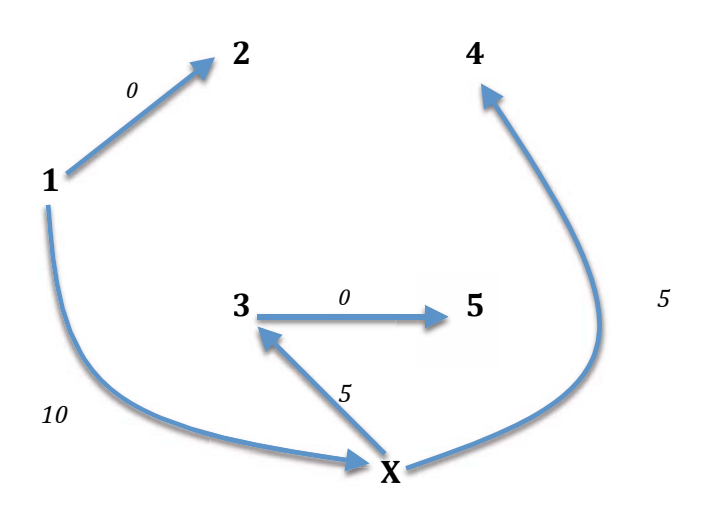

Per la spiegazione dell'algoritmo del flusso di costo minimo, prendiamo in considerazione il seguente grafo di cui viene data la base iniziale.

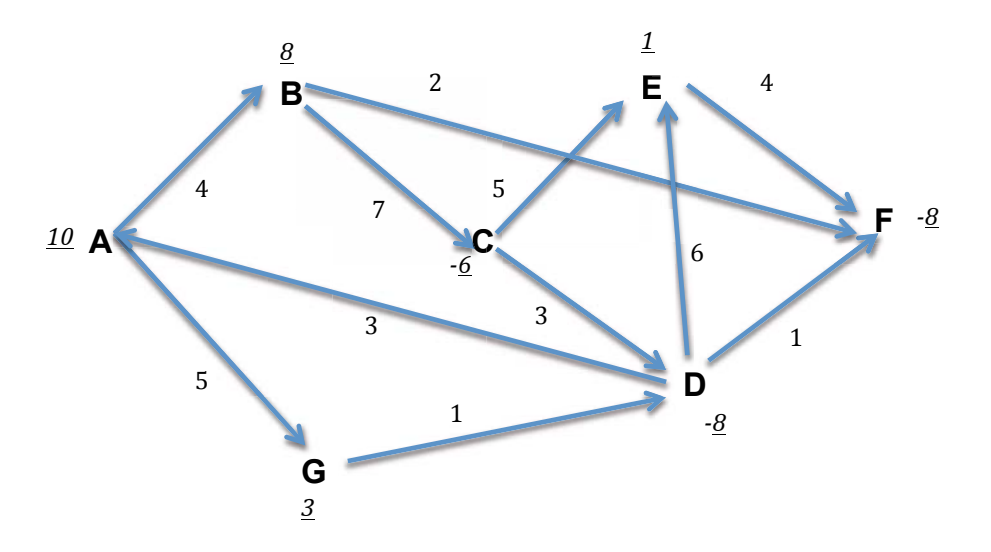

Riscrivere la parte del grafo di base che forma un ciclo con l'arco appena entrato in base.

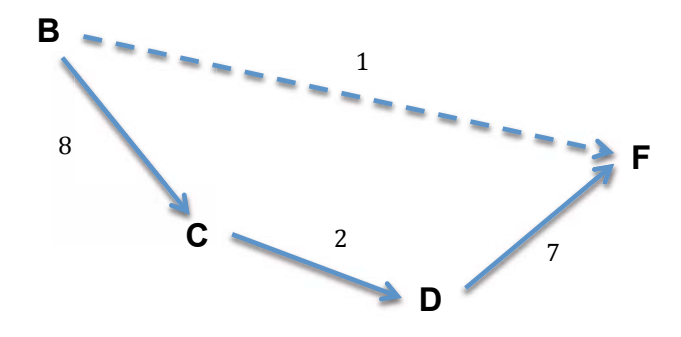

Il costo del nuovo arco in base si pone pari a θ. Sottrarre θ al costo degli archi con verso opposto (al valore dell'arco appena entrato) e sommare θ a quelli con lo stesso verso.

Il valore di θ è pari al minimo tra i costi degli archi con verso opposto.  $\theta = \{8, 7, 2\} = 2$ 

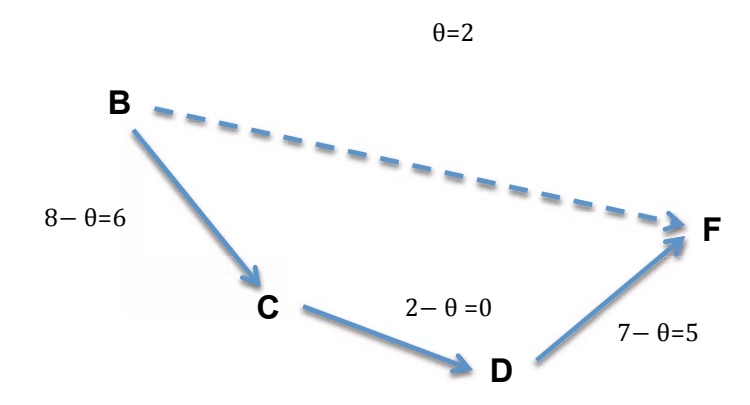

Esce dalla base l'arco con verso opposto il cui costo è pari a 0. Esce l'arco (C, D).

Se non si trova l'arco uscente dato che non esiste nessun ciclo, allora il problema è illimitato.

Riscrivere il grafo di base aggiornando gli archi e i relativi costi.

Esce l'arco (D,F).

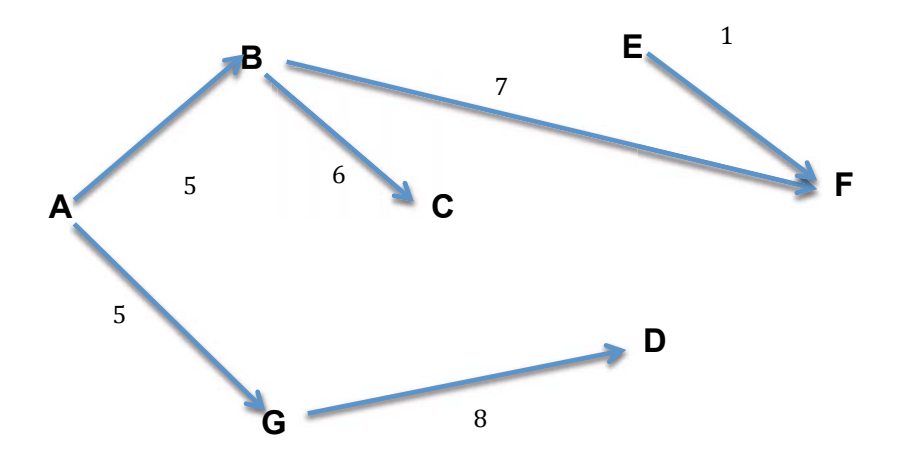

$$
\lambda_F = 0
$$
  
\n
$$
c_{EF} = \lambda_E - \lambda_F \rightarrow 4 = \lambda_E - 0 \rightarrow \lambda_E = 4
$$
  
\n
$$
c_{BF} = \lambda_B - \lambda_F \rightarrow 2 = \lambda_B - 0 \rightarrow \lambda_B = 2
$$
  
\n
$$
c_{AB} = \lambda_A - \lambda_B \rightarrow 4 = \lambda_A - 2 \rightarrow \lambda_A = 6
$$
  
\n
$$
c_{BC} = \lambda_B - \lambda_C \rightarrow 7 = 2 - \lambda_C \rightarrow \lambda_C = -5
$$
  
\n
$$
c_{AG} = \lambda_A - \lambda_G \rightarrow 5 = 6 - \lambda_G \rightarrow \lambda_G = 1
$$
  
\n
$$
c_{GD} = \lambda_G - \lambda_D \rightarrow 1 = 1 - \lambda_D \rightarrow \lambda_D = 0
$$
  
\n
$$
r_{DA} = c_{DA} - \lambda_D + \lambda_A = 3 - 0 + 6 = 9
$$
  
\n
$$
r_{CD} = c_{CD} - \lambda_C + \lambda_D = 3 - (-5) + 0 = 8
$$
  
\n
$$
r_{CE} = c_{CE} - \lambda_C + \lambda_E = 5 - (-5) + 4 = 14
$$
  
\n
$$
r_{DE} = c_{DE} - \lambda_D + \lambda_E = 6 - 0 + 4 = 10
$$
  
\n
$$
r_{DF} = c_{DF} - \lambda_D + \lambda_F = 1 - 0 + 0 = 1
$$

Calcolare la funzione obiettivo z, cioè la sommatoria dei costi iniziali degli archi moltiplicati per i rispettivi costi nel grafo di base ottimo.

 $Z = \sum C_{ij} \cdot x_{ij} = 5.5 + 1.8 + 4.5 + 7.6 + 2.7 + 4.1 = 113$ 

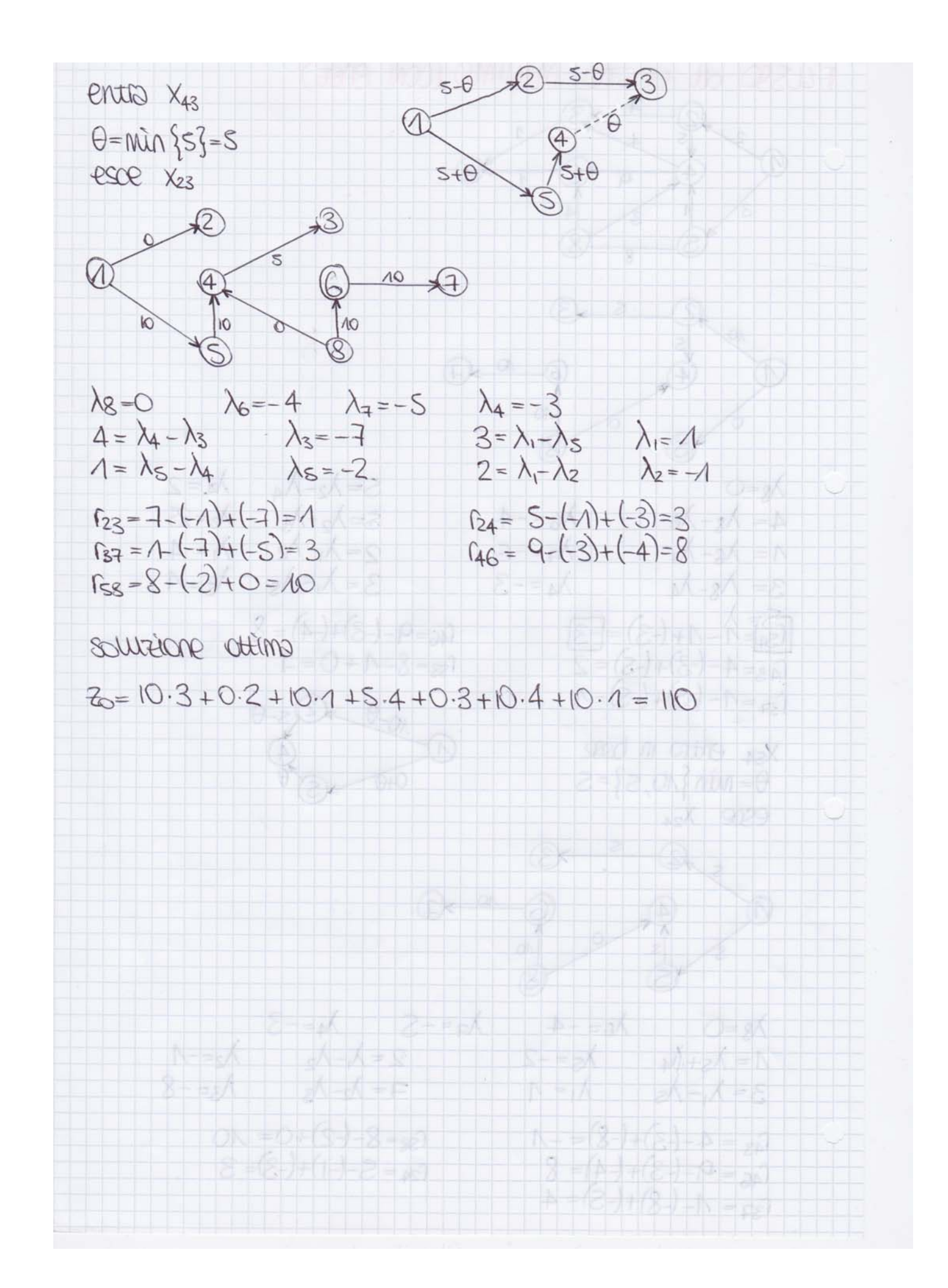

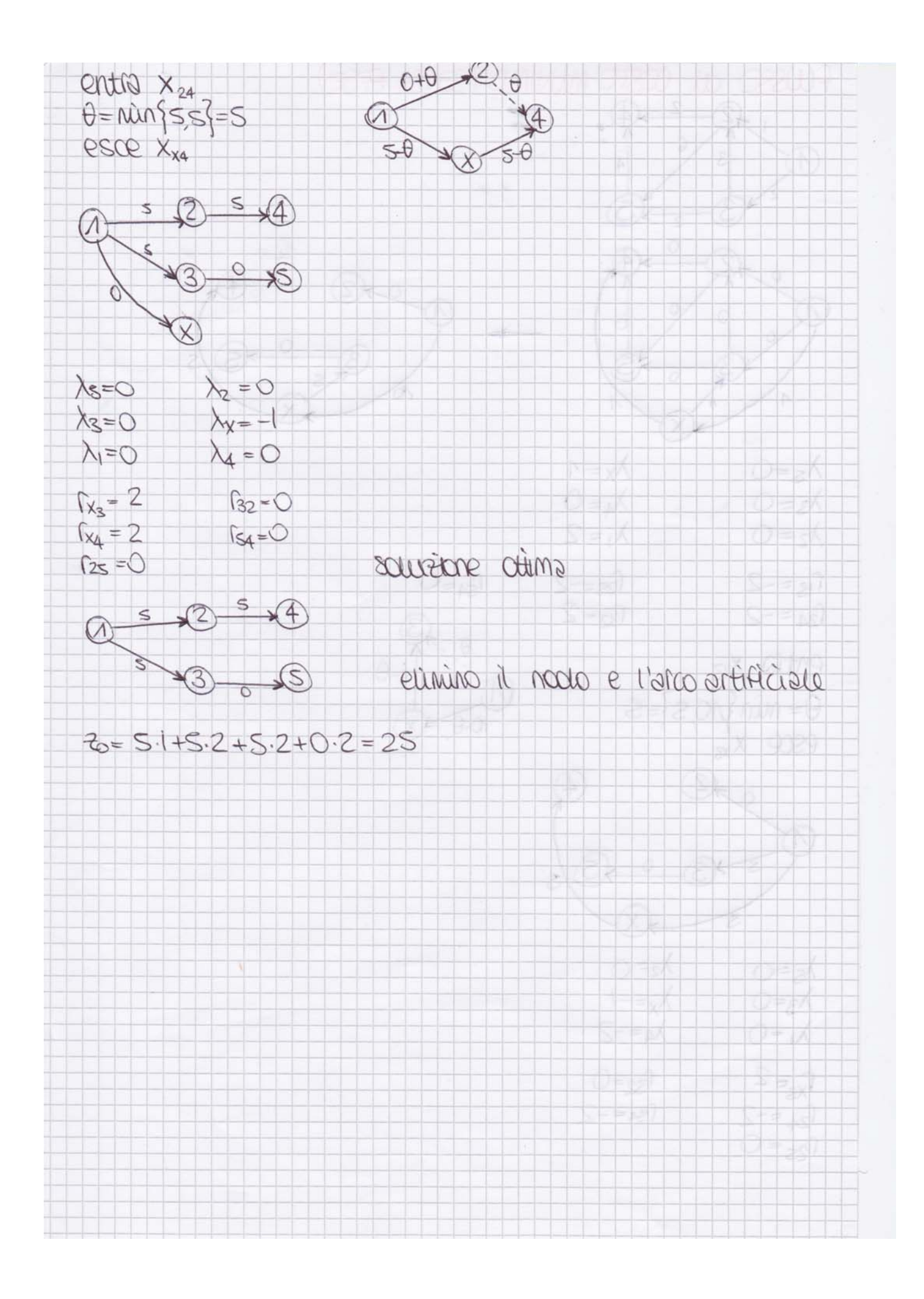